Université de Montpellier  $\mu$  année 2020-2021 HMMA304 - Modèles linéaires généralisés

# Examen de contrôle continu Durée 1h30 - Sans document - 14 octobre 2020

## Exercice 1 (8 pts)

On considère *n* variables aléatoires indépendantes  $y_1, \ldots, y_n$  telles que

$$
f(y_i; \pi_i) = \pi_i (1 - \pi_i)^{y_i - 1} \mathbf{1}_{\mathbb{N}^*}(y_i).
$$

Pour tout  $i = 1, \ldots, n$ , on suppose que  $\log(1 - \pi_i) = \alpha + \beta x_i$  où  $x_i \in \mathbb{R}$  est supposé connu,  $\alpha$  et  $\beta$  sont des paramètres inconnus.

1 (2 pts) Montrer qu'il s'agit d'un modèle linéaire généralisée. La fonction de lien canonique a-t-elle été utilisée ?

2 (3 pts) Donner la log-vraisemblance et les équations de vraisemblance. Pouvons-nous calculer les expressions analytique des estimateurs du maximum de vraisemblance de  $\alpha$ et  $\beta$ ?

3 (3 pts) Calculer la matrice d'information de Fisher apportée par  $(y_1, \ldots, y_n)$  sur les paramètres  $\alpha$  et  $\beta$  notée  $I_n(\alpha, \beta)$ .

# Exercice 2 (4 pts)

Nous nous intéressons ici à l'étude de la pièce ayant causé l'explosion de la navette spatiale Challenger en 1986. L'étanchéité du moteur de la navette spatiale est assurée par six pièces identiques appelées "O-ring". L'explosion de la navette Challenger est due à la défaillance d'au moins l'une de ces pièces.

Au cours des 24 vols précédents d'une navette spatiale, nous disposons des données suivantes : la variable temp qui correspond à la température au moment du lancement et la variable defa qui vaut 0 si aucun des "O-ring" n'a été endommagé au cours du lancement et 1 si au moins l'un d'entre eux a été endommagé.

Proposer une méthode permettant d'estimer la probabilité de défaillance d'au moins un "O-ring" pour une température de 31 degrés Fahrenheit (température au moment du lancement de la navette challenger). Nous supposons que les données sont stockées dans un data.frame  $R$  nommé challenger, donner le code  $R$  associé.

## Exercice 3 (2 pts)

Expliquer en quoi consiste une régression ridge et donner l'expression explicite de l'estimateur ridge.

#### Exercice 4 (6 pts)

Expliquer en détails les résultats produits par le code R ci-dessous

```
library(glmnet)
library(caret)
X \leftarrow \text{matrix}(rnorm(20*20), 20)beta \leftarrow \text{rep}(0.5, 20)y \leftarrow X_{0}^{\prime\prime} * \delta_{\nu}beta+rnorm(20, sd=2)app \leq data.frame(y=y, X)
names(app)[-1] <- paste("x",1:20,sep="")
model \leq Im(y^{\sim}-1+ \ldots)data=app)
beton1 <- as.numeric(model$coefficients)
model <- glmnet(X,y,family="gaussian",nlambda=50,alpha=1,intercept=FALSE)
model <- train(y<sup>o</sup>.,data=app,method="glmnet",intercept=FALSE,metric="RMSE",
                 trControl=trainControl(method="repeatedcv",number=20),
                 tuneGrid=data.frame(alpha=1,lambda=model$lambda))
opti <- as.numeric(model$bestTune$lambda)
model$results[model$results[,2]==opti,1:3]
# alpha lambda RMSE
# 29 1 0.2516718 1.873211
beton2 <- coef(model$finalModel,opti)[-1]
sum(abs(beton1))
# [1] 26.90182
sum(beton2==0)
# [1] 9
sum(abs(beton2))
# [1] 4.785677
library(plotmo)
plot_glmnet(glmnet(X,y,family="gaussian",nlambda=50,alpha=1,intercept=FALSE),
    s=as.numeric(model$bestTune$lambda),label=2)
Xtest <- matrix(rnorm(1000*20),1000)
test <- data.frame(Xtest)
```

```
names(test) <- paste("x",1:20,sep="")
ytest <- Xtest%*%beta+rnorm(1000,sd=2)
plot(ytest, Xtest%*%beton1)
abline(a=0,b=1,col="red")
plot(ytest, Xtest%*%beton2)
abline(a=0,b=1,col="red")
sqrt(mean((Xtest%*%beta-ytest)^2))
# [1] 1.975905
sqrt(mean((Xtest%*%beton1-ytest)^2))
# [1] 8.144402
```

```
sqrt(mean((Xtest%*%beton2-ytest)^2))
```

```
# [1] 2.988543
```
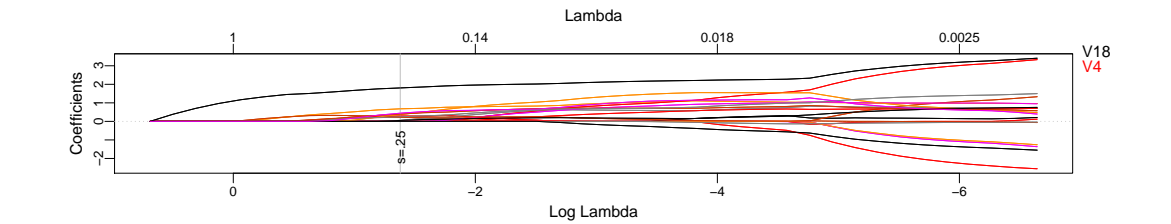

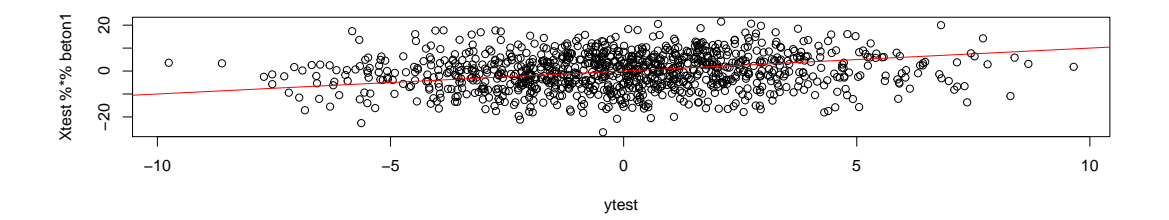

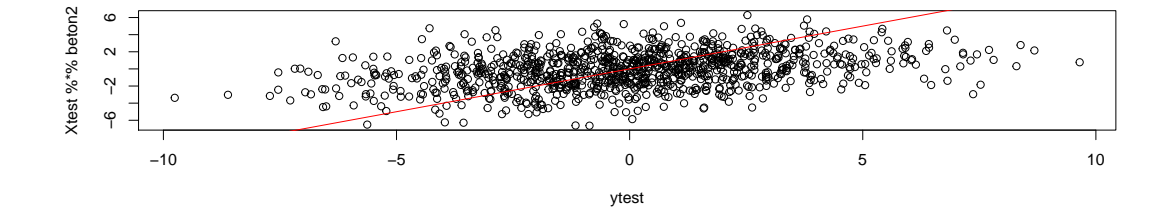

Lorrédisen excomin Ne control  $-comtiam + t\Gamma\Gamma\Gamma 4304$  $1411012020$  $Enonoin \t\t\triangle$  $\Delta$   $f(\gamma, \pi) = \pi (1-\pi)^{\theta-1} \pi \gamma$  $f(y;\overline{\pi}) = U(x)y \, hyy(1-\pi) + lwy(\frac{\pi}{1-\pi})$  $\Theta = \log (1-\pi)$  $\Rightarrow$  T = 1-eg  $J-(0)=Mgy[\frac{\Delta-20}{e^{\sigma}}]=Mgy/Le^{\sigma}+0$ 

Fomille escuentrielle<br>Sui-c'est le lieu 2  $\triangle V(X, \beta) = \frac{M}{\sum_{i=1}^{M} (M - \lambda) [\alpha + \beta / 1/2]}$  $+\sum_{i=1}^{m}log(1-e^{\alpha+\beta/1})$  $\frac{d2V}{dA}(N_{1}\beta) = \sum_{i=1}^{M} M_{i} - M = \sum_{i=1}^{M} \frac{e^{\alpha^{i}+ \beta x_{i}}}{1-e^{\alpha^{i}+ \beta y_{i}}}.$  $\frac{dN}{d\beta}(x_1\beta) = \frac{m}{\lambda-1}y_1y_1 - \frac{m}{\lambda-1}y_2 - \frac{m}{\lambda-1}y_3 = \frac{m}{\lambda-1}z_1 + \frac{m}{\lambda-1}z_2 + \frac{m}{\lambda-1}z_3$ Ris l'agression enveloptique

 $\frac{dN}{dN}(N\beta) = -\sum_{j=1}^{M}\frac{e^{X+j\beta N_{ij}}(1-e^{X+j\beta N_{ij}})(X+j\beta N_{ij})}{(1-e^{X+j\beta N_{ij}})^{2}}$  $\frac{d^{2}N}{dN^{2}}(N\beta)=-\sum_{i=1}^{M}\frac{e^{X+\beta N i}}{(1-e^{X+\beta N i})^{2}}$  $d^2/V (x, \beta) = -\sum_{j=1}^{M} \frac{M_{i}e^{x+\beta N_{j}}}{(1-e^{x+\beta N_{j}})^2}$  $\frac{d^{2}N}{dP^{2}}(\alpha \beta) = -\sum_{i=1}^{M} \frac{M_{i}^{2}e^{X + \beta N_{i}}}{(1-e^{X + \beta N_{i}})^{2}}$ information de Fistin

 $EMUNU12$ Maille sh régression begistigen VNM's the signal grand  $\frac{\sqrt{2\pi r^2}}{\sqrt{2\pi r^2}}$   $\Rightarrow \frac{\sqrt{2\pi r^2}}{\sqrt{2\pi r^2}} = \frac{1}{2\pi r^2} = \frac{1}{2\pi r^2} = \frac{1}{2\pi r^2} = \frac{1}{2\pi r^2} = \frac{1}{2\pi r^2} = \frac{1}{2\pi r^2} = \frac{1}{2\pi r^2} = \frac{1}{2\pi r^2} = \frac{1}{2\pi r^2} = \frac{1}{2\pi r^2} = \frac{1}{2\pi r^2} = \frac{1}{2\pi r^2} = \frac{1}{2\pi r^2} = \$ marlel - glom (vlefs NATIM)

 $(5)$  $Encnia3$ Marith de régression régularisé  $\begin{array}{cc} \mathcal{B}^n \in \mathbb{R}^n, & \mathbb{R}^n \rightarrow \mathbb{R}^n, \\ \mathcal{B}^n \in \mathbb{R}^n, & \mathcal{B}^n \rightarrow \mathbb{R}^n, \\ \mathcal{B}^n \in \mathbb{R}^n, & \mathcal{B}^n \rightarrow \mathbb{R}^n, \\ \mathcal{B}^n \in \mathbb{R}^n, & \mathcal{B}^n \rightarrow \mathbb{R}^n. \end{array}$ Futum suml  $\begin{pmatrix} 1 & \frac{1}{2} & \frac{1}{2} & \frac{$ I from driven un?  $\hat{\beta}^{\Pi} = (X^{\top}X + \lambda \top \rho)^{-1} X^{\top} \mathcal{Y}$  $\mu$   $x = \begin{bmatrix} \frac{1}{2} \\ \frac{1}{2} \end{bmatrix}$  mutrice when  $\mu$ 

Enconsinh<br>On simul 20 rhommes ministrate  $y = \sum_{j=1}^{20} \beta_j M_j + \mu$  $M_{M}$   $M_{N}(0,4)$ On intrim le victim p 100 la => objet R betron 1 On citim 4 victure, B 100 mm Fechnique 24550 whint 4 juin 14 Webindontion - vivision à 20, insembles (launce aon creat crees vulistion) => abjet R beton2 Sontrueur que 9 rolliains jumms ule voleurs ubjudies il bôtion 1

ent livrement mulieurs à  $(7)$ uh botom 2. C'est l'effet un la regularisation 24550. Myhr 1: "wretwich us wretwing 19550 Guight 2: estimation MCO sum (MNA) Musis Fris vorointh Guyhr 3: intrimition (ASSO brival muris sen vormende Sur les phenomes un troit, très trous rentato pem la 2ASSO, très prech de l'Ora-ch.